# **Pick a Path Red**

## **Introduction**

Red has to set out on a journey, which will determine if they are successful or not depending on which Path they take, however Red may also encounter Aggressive Residents which spring out in front of you, if you try and fight them it will be fatal for Red, however if Red chooses to Dodge around, the Aggressive Resident only has 50/50 chance of striking out at Red, though Red if struck, Red can only takes a couple of blows.

#### **Meet the Characters**

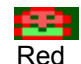

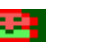

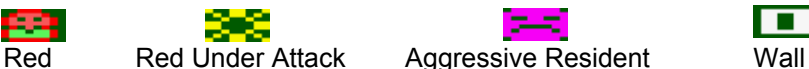

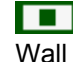

# **Loading the Game**

Written in Winape 2.0 Alpha 18, this game will work on any CPC (464,664 & 6128) with Disk Drive: Select 'File', Drive 'A', Insert Disk Image, 'Pick a Path Red.dsk' (it maybe necessary to change to the directory the dsk file is in) to open, in the emulator type RUN"disc to start the game.

This game can RUN through a number of Amstrad CPC Emulators, including CPCBox which can handle DSK image files.

## **Controls**

Use the Cursor Keys Left, Right and Up Arrow to move Red forwards.

#### **Making this game**

I've written this game for the BASIC 10 Liners Competition for the EXTREM-256 category, the game has some DATA in it (not Machine Code), which is converted back to construct the Path ways. During the initialization phase, the Aggressive Residents are randomibly scattered around the Path Ways, which are represents by the number 2s and at the end numbers 3,4 & 5 are used to determine if Red has travelled the correct path or is simply been unlucky. I've been describing this game as a Role-Play type game as all the Luck needs to go Red to be successful.

## **Problems Encountered**

Thanks to the Atariage forum, I could improve on some of my BASIC coding habits and save some keystrokes, which has allowed me to simplify a number of WHILE..WEND statements to act the same way as IF..THEN statements.

I also needed a routine to select 1s or -1s, so when an Aggressive Resident pops up, if the player presses Left or Right has the Aggressive Resident decided to attack where Red decides to move and if so, to take action. Thanks to the Atariage forum again for finding some code which works on my Amstrad CPC. Another problem I had relates to the 3,4 & 5 numbers I have to select at the end of the Path. Each number is Randomibly selected and then placed on 3 places, however numbers can only appear once and after looking at a similiar routine I'd used on another game I made, worked out a way, so numbers are only selected once, this is critical in changing the value at the end of each path and where the luck comes in as part of the game. **Update:** After initially releasing the game to the BASIC 10-Liners Contest, the movement of the scenery I felt was a bit odd because the bottom window was updated before the other scenery was moved. I made some alterations, so old scenery is removed, scenery is moved down, followed by updating the scenery along the bottom, then the top. I think this looks better, but had to insert another FOR loopin the process. I also noticed my game was too easy at the end as no Aggressive Residents would appear, I then realized I was bumping into the more distant ones instead of the ones from the next line up, which was easy enough to fix.

# **Example of the game**

 $\overline{1}$ 

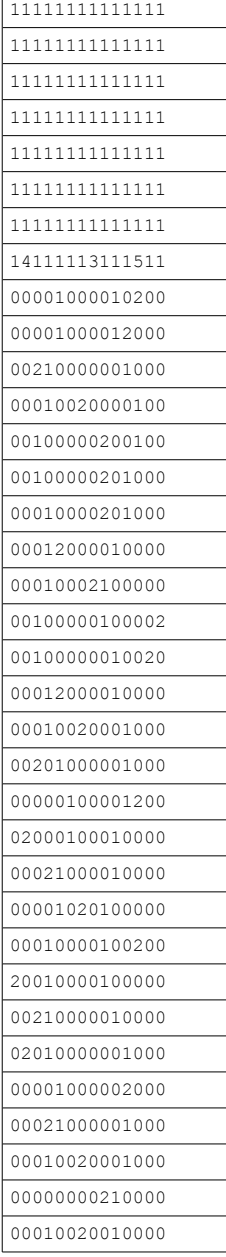

# Key '0' = Space, '1' = Wall, '2' Aggressive Resident, '3' Safe Exit, '4' Unsafe Exit, '5' Unsafe Exit #2

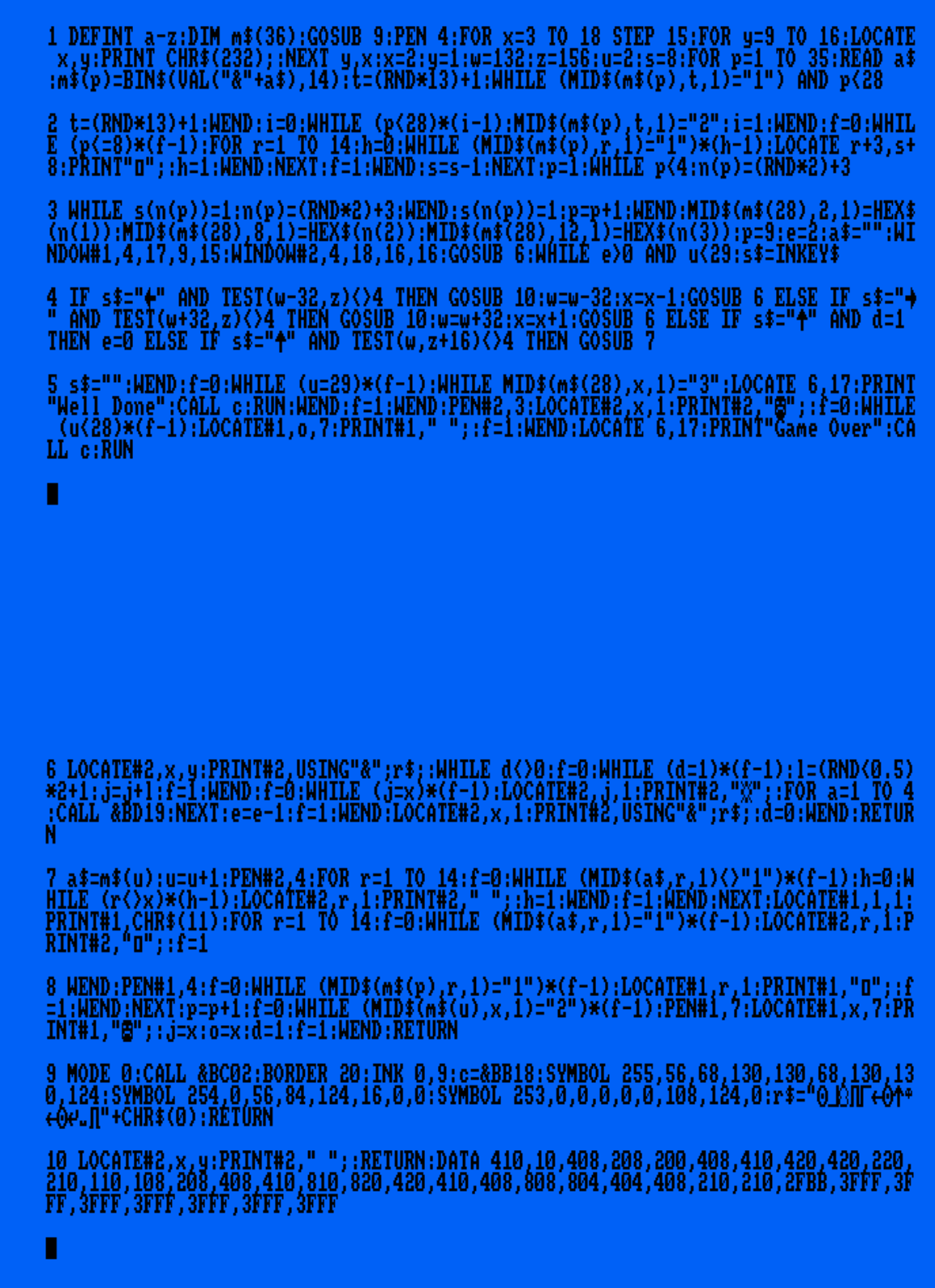

#### **Listing**

```
100 ' Pick a Path Red (Listing Version with Comments)
110 ' Set variables to Integer, Setup a String Array m$ and Start Initializing Screen
Colours and Sprite
120 DEFINT a-z
130 DIM m$(36)
140 GOSUB 1150
150 ' Commence drawing screen sides, draw only the first 8 lines.
160 PEN 4
170 FOR x=3 TO 18 STEP 15
180 FOR y=9 TO 16
190 LOCATE x, y<br>200 PRINT CHR$
        PRINT CHR$(232);
210 NEXT y,x
220 x=2230 y=1
240 gx=132
250 gy=156
260 bx=2
270 p3=8
280 ' Read the rest of the screen data and use BIN$ to store 0s & 1s into array
290 FOR p=1 TO 35<br>300 READ a$
     READ a$
310 m$(p)=BIN$(VAL("&"+a$),14)
320 ' Start positioning Aggressive Resident, but don't position if a wall
330 ' is found (while check @ 290), or if p is greater than 28.
340 p4 = (RND*13)+1350 WHILE (MID$(m$(p), p4, 1) = "1") AND p < 28<br>360 p4 = (RND*13) + 1p4 = (RND*13)+1370 WEND<br>380 f3=0
380 f3=0<br>390 'Th
        ' This positions Aggressive Resident into final place.
400 WHILE (p < 28) * (f3-1)<br>410 MIDS (mS(p), p4, 1)=
410 MID$ (m$ (p), p4, 1) = "2"<br>420 f3=1
          f3=1430 WEND<br>440 f=0
    f=0450 ' Begin Drawing in Final Pathways, which is 14x8 in size.
460 WHILE (p<=8)*(f-1)470 FOR p2=1 TO 14
480 f2=0<br>490 MHTLI
          WHILE (MID$(m$(p),p2,1)="1") * (f2-1)500 LOCATE p2+3,p3+8
510 PRINT CHR$(232);<br>520 f2=1
520 f2=1<br>530 WEND
530 WEND<br>540 NEXT D
540 NEXT p2<br>550 f=1
550 f=1
    WEND
570 p3=p3-1
580 NEXT p
590 ' Select 3 random numbers 3,4 & 5, but do not complete until all 3 numbers
600 ' are used. The s array is setup here to make that possible.
610 p=1
620 WHILE p<4
630 n(p) = (RND*2)+3640 WHILE s(n(p))=1650 n(p) = (RND*2) + 3<br>660 WEND
    WEND
670 s(n(p))=1680 p=p+1
690 WEND
700 ' Position random numbers to their final positions at the end of the path
710 MID$(m$(28),2,1)=HEX$(n(1))
720 MID$(m$(28),8,1)=HEX$(n(2))
730 MID$(m$(28),12,1)=HEX$(n(3))
740 p=9
750 e=2
760 a$=""
770 ' Setup Game Screen
```

```
780 WINDOW#1,4,17,9,15
790 WINDOW#2,4,18,16,16
800 PEN#2,3
810 GOSUB 1260
820 ' Main Game Loop
830 WHILE e>0 AND bx<29
840 s$=INKEY$
850 IF s$=CHR$(242) AND TEST(gx-32,gy)<>4 THEN GOSUB 1240:gx=gx-32:x=x-1:GOSUB 1260
860 IF s$=CHR$(243) AND TEST(gx+32,gy)<>4 THEN GOSUB 1240:gx=gx+32:x=x+1:GOSUB 1260
870 IF s $=CHR$(240) AND d=1 THEN e=0 ELSE IF s $=CHR$(240) AND TEST(qx,qy+16) <>4 THEN
GOSUB 1340
880 s5 = 11890 WEND
900 ' The game has ended one way or another.
910 f=0920 WHILE (bx=29)*(f-1)
930 WHILE MID$ (m$ (28), x, 1) = "3"
940 LOCATE 6,17<br>950 PRINT"Well 1
       950 PRINT"Well Done"
960 CALL &BB18
970 RUN
980 WEND
990 f=1
1000 WEND
1010 PEN#2,3
1020 LOCATE#2,x,1
1030 PRINT#2,CHR$(225);
1040 f=01050 WHILE (bx<28)*(f-1)
1060 LOCATE#1,o,7
1070 PRINT#1," ";
1080 f=11090 WEND
1100 LOCATE 6,17
1110 PRINT"Game Over"
1120 CALL &BB18
1130 RUN
1140 ' Initial Setup, Screen Mode, Border Colour, Background Colour & Sprites
1150 MODE 0
1160 CALL &BC02
1170 BORDER 20
1180 INK 0,9
1190 SYMBOL 255,56,68,130,130,68,130,130,124
1200 SYMBOL 254,0,56,84,124,16,0,0
1210 SYMBOL 253,0,0,0,0,0,108,124
1220
r$=CHR$(15)+CHR$(3)+CHR$(255)+CHR$(22)+CHR$(1)+CHR$(8)+CHR$(15)+CHR$(11)+CHR$(254)+CHR$(8
)+CHR$(15)+CHR$(13)+CHR$(253)+CHR$(22)+CHR$(0)
1230 RETURN
1240 LOCATE#2,x,y:PRINT#2," ";:RETURN
1250 ' Draw Red and depending on what d value holds because of an aggressive resident
being found, line 1140 works out the direction of attack and carry out attack in line
1150 if Red has gone the attack direction.
1260 LOCATE#2,x,y:PRINT#2,USING"&";r$;
1270 WHILE d<>0
1280 f=0:WHILE (d=1)*(f-1):l=(RND<0.5)*2+1:x2=x2+l:f=1:WEND
1290 f=0:WHILE (x2=x)*(f-1):LOCATE#2,x2,1:PRINT#2,CHRS(238)::FOR a=1 TO 4:CALL&BD19:NEXT:e=e-1:f=1:WEND:LOCATE#2,x,1:PRINT#2,USING"&";r$;
1300 d=0
1310 WEND
1320 RETURN
1330 ' Move the Scenery, this works by updating the scenery in the 2 windows defined. Red
is in Window2, which needs to have the scenery moved into it as Red moves forward,
where's Window1 can have the scenery moved down (CHR$(11)) as the game moves along
1340 a$=m$(bx)
1350 bx=bx+1
1360 PEN#2,4
1370 FOR p2=1 TO 14
1380 f=01390 WHILE (MID$(a$,p2,1) <>"1") * (f-1)<br>1400 f2=0f2=0
```

```
1410 WHILE (p2 \ll > x) * (f2-1)<br>1420 LOCATE#2, p2, 1
1420 LOCATE#2, p2, 1<br>1430 PRINT#2, " ";
1430 PRINT#2, " ";<br>1440 f2=11440 f2=1<br>1450 WEND
          WEND<br>f=11460
1470 WEND
1480 NEXT
1490 LOCATE#1,1,1
1500 PRINT#1,CHR$(11)
1510 FOR p2=1 TO 14
1520 f=0<br>1530 WHI
1530 WHILE (MID\xi(a\xi, p2, 1) = "1") * (f-1)<br>1540 LOCATE#2, p2, 1
1540 LOCATE#2, p2, 1<br>1550 PRINT#2, CHR$(
          PRINT#2,CHR$(232);<br>f=1
1560<br>1570
1570 WEND<br>1580 PEN#1
        PEN#1,4<br>f=0
1590
1600 WHILE (MID$(m$(p), p2, 1) = "1") * (f-1)1610 LOCATE#1, p2, 1<br>1620 PRINT#1, CHR$(
           PRINT#1, CHR$(232);1630 f=1
1640 WEND
1650 NEXT p2
1660 p=p+1
1670 \t f=01680 WHILE (MID$(m$(bx), x, 1)="2") * (f-1)
1690 PEN#1,7<br>1700 LOCATE#
1700 LOCATE#1, x, 7<br>1710 PRINT#1, CHR$
1710 PRINT#1, CHR$(225);<br>1720 x2=xx2=x<br>0=x1730 o=x<br>1740 d=1
1740 d=1<br>1750 f=1
1750
1760 WEND
1770 RETURN
1780 ' Data for the Pathways.
1790 DATA 410,10,408,208,200,408,410,420,420,220,210,110,108,208,408
1800 DATA 410,810,820,420,410,408,808,804,404,408,210,210,2fbb,3fff
1810 DATA 3fff,3fff,3fff,3fff,3fff,3fff
```